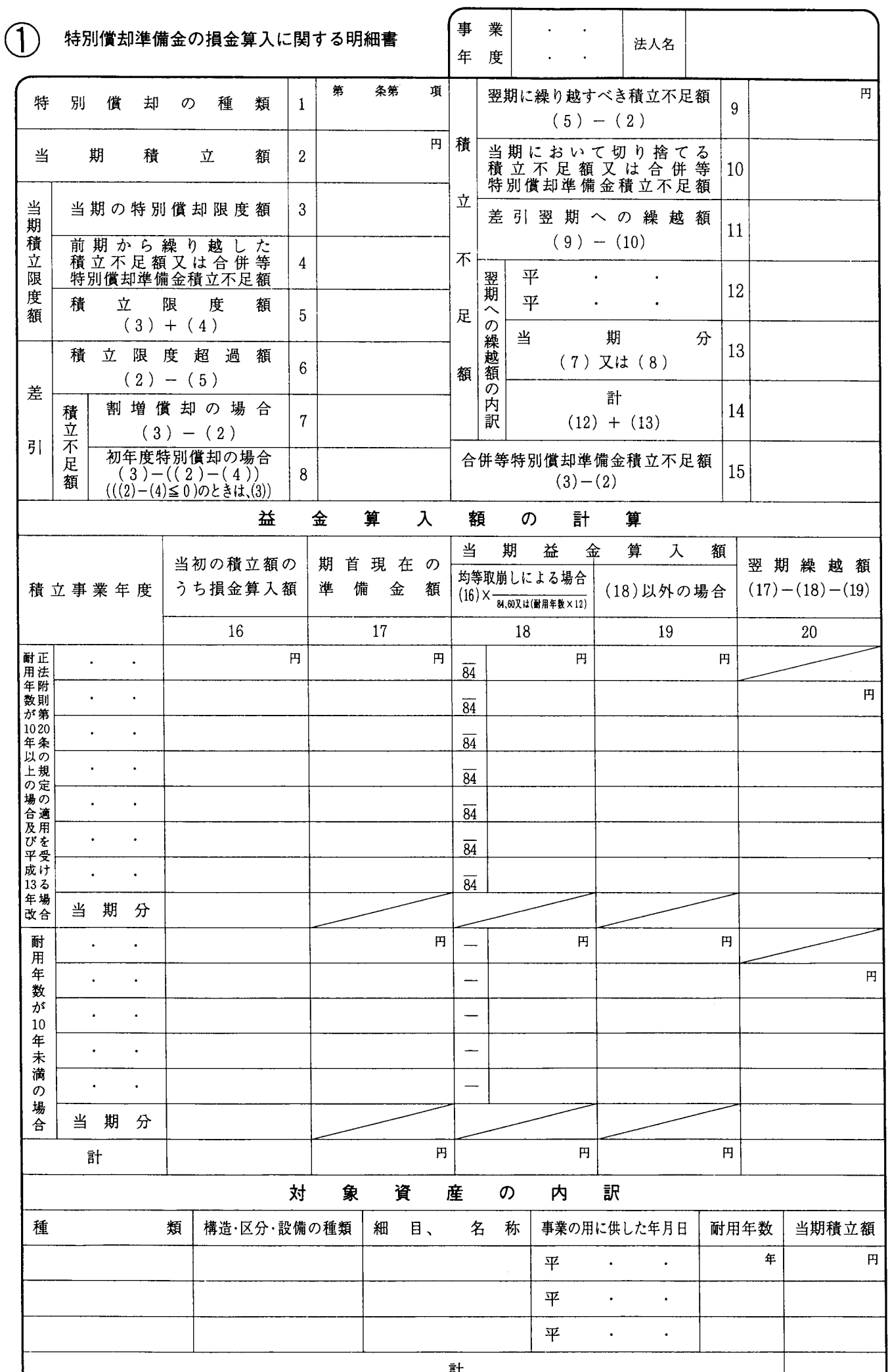

別表十六伯 平十四・四・一以後終了事業年度分

計